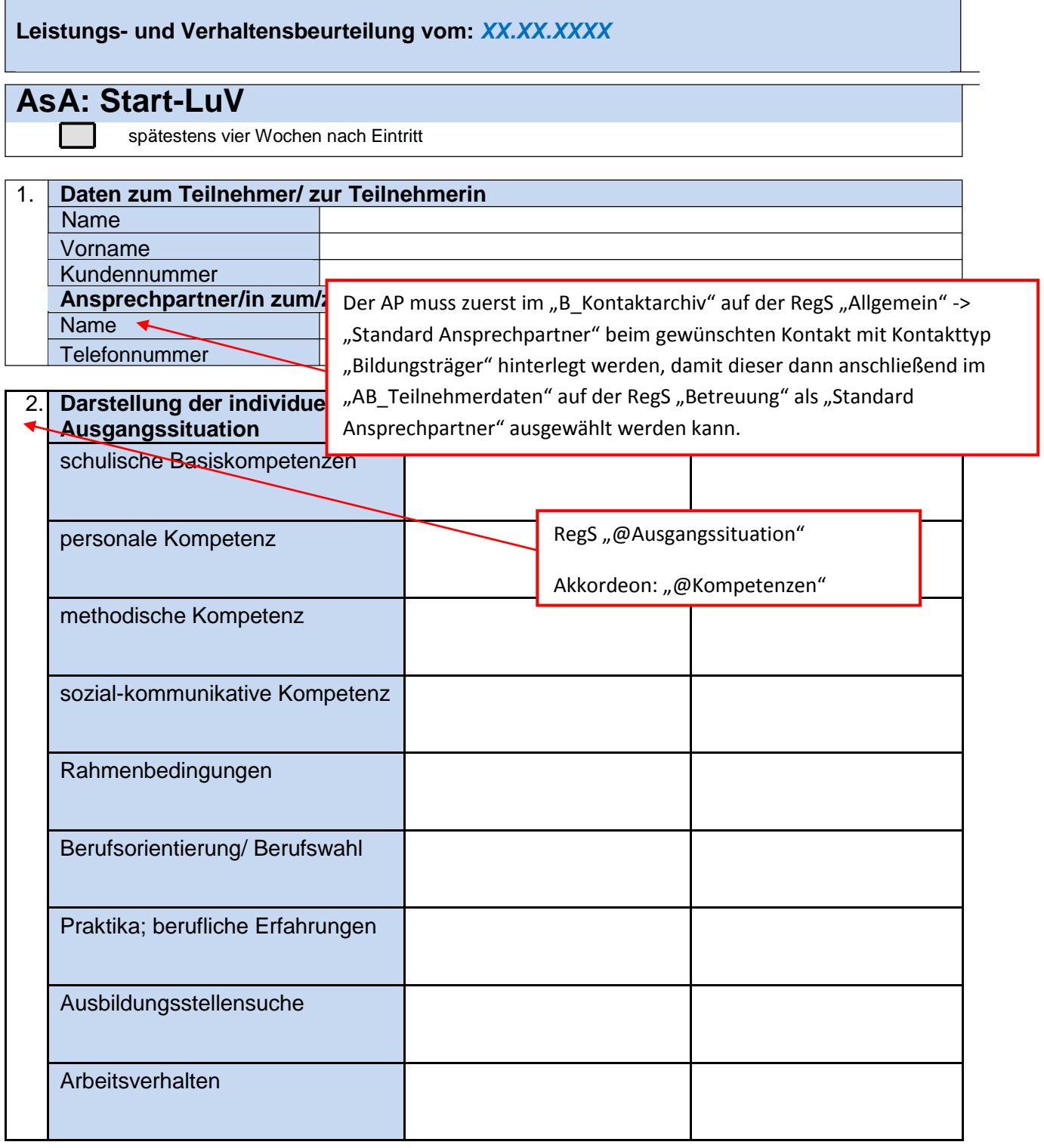

\* komprimierte Zusammenfassung der berufsbezogenen Stärken, Präferenzen und Neigungen

3. Ziel: Aufnahme einer Ausbildung zum/zur RegS "@Zielvereinbarungen"

Akkordeon: "@Ziel"

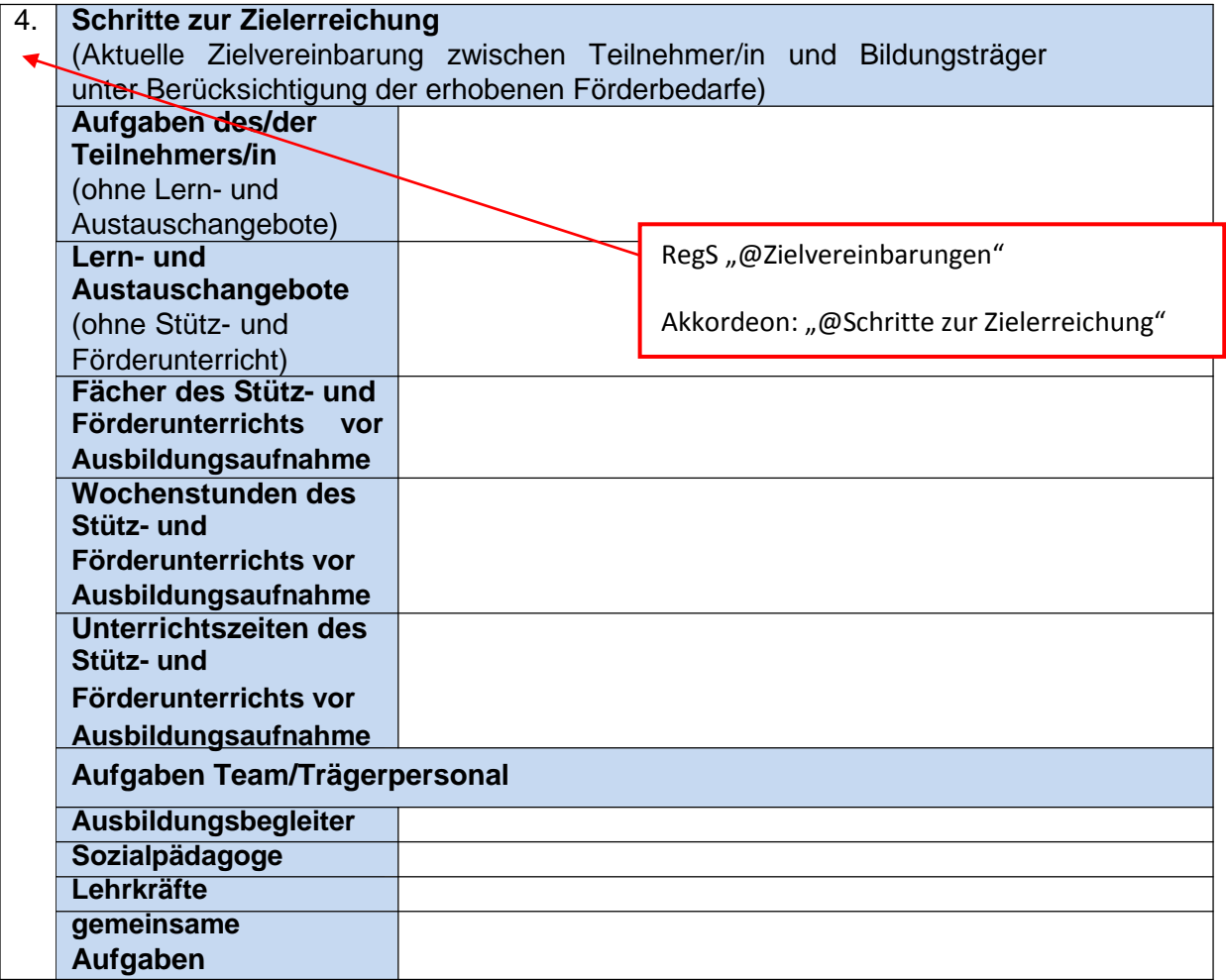

## 5.

**Die Leistungs- und Verhaltensbeurteilung wurde am** *XX.XX.XXXX* **mit dem/der Teilnehmer/in besprochen und eine Kopie ausgehändigt.**

## **Leistungs- und Verhaltensbeurteilung vom:** *XX.XX.XXXX* **AsA: Verlauf-LuV** vier Wochen vor individuellem Ende der Phase I vier Wochen vor Ende der Probezeit der Ausbildung (Phase II) vier Wochen vor Ende eines jeden Ausbildungsjahres (PhaseII) vier Wochen vor Ende der Ausbildung (Phase II) Sonstiger Anlass **1. Daten zum Teilnehmer/zur Teilnehmerin** Name Vorname Kundennummer **Ansprechpartner/in zum/zu**n Der AP muss zuerst im "B\_Kontaktarchiv" auf der RegS "Allgemein" -> Name  $\overline{\phantom{a}}$ "Standard Ansprechpartner" beim gewünschten Kontakt mit Kontakttyp

**Telefonnummer** 

2. **Individuelle Verlaufs-** Ansprechpartner" ausgewählt werden kann. **Lentwicklungs-Fortschritter Bisheriger Förderbedarf Aktueller Förderbedarf** schulische Basiskompetenzen personale Kompetenz methodische Kompetenz sozial-kommunikative Kompetenz berufliche Kenntnisse **Arbeitsverhalten** Ergänzende Erläuterungen: (insbes. bei drohendem Abbruch – einschl. der bisher erfolgten Aktivitäten, um den Abbruch zu vermeiden) "Bildungsträger" hinterlegt werden, damit dieser dann anschließend im "AB\_Teilnehmerdaten" auf der RegS "Betreuung" als "Standard RegS "@Ausgangssituation" Akkordeon: "@Kompetenzen"

RegS "@Ausgangssituation"

Akkordeon: "@Ergänzende Erläuterungen"

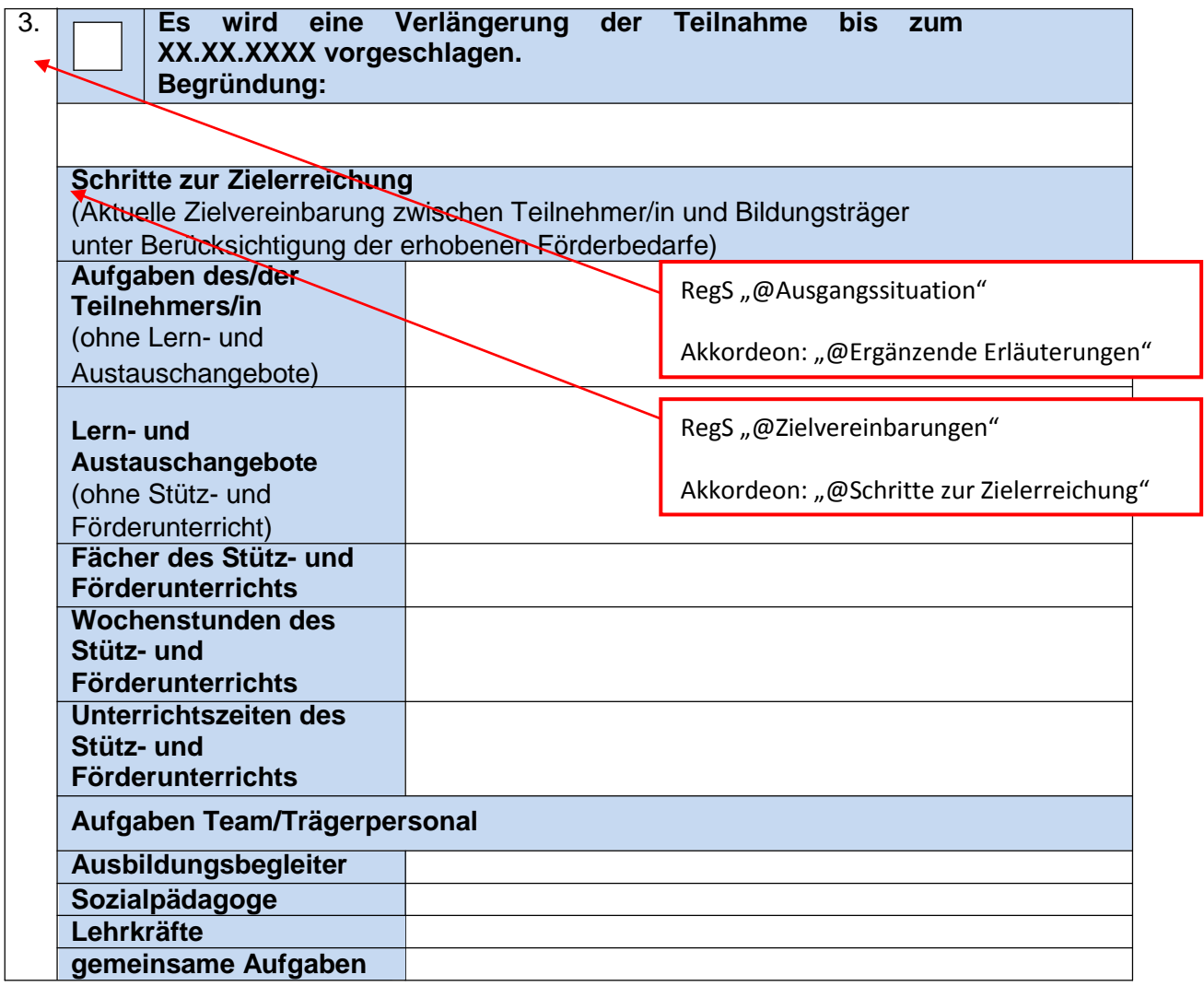

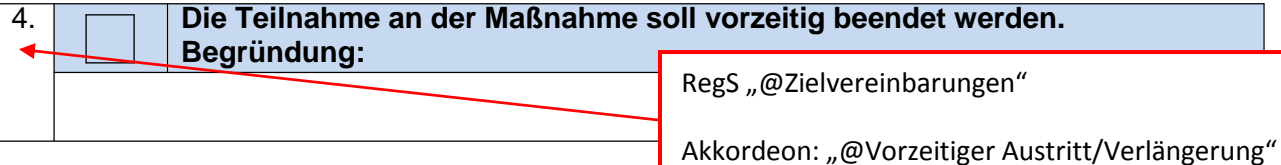

5.

**Die Leistungs- und Verhaltensbeurteilung wurde am** *XX.XX.XXXX* **mit dem/der Teilnehmer/in besprochen und eine Kopie ausgehändigt.**

## **Leistungs- und Verhaltensbeurteilung vom:** *XX.XX.XXXX*

## **AsA: Abschluss-LuV**

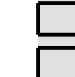

reguläres Ende der Maßnahme

vorzeitige Beendigung der Maßnahme (Abbruch)

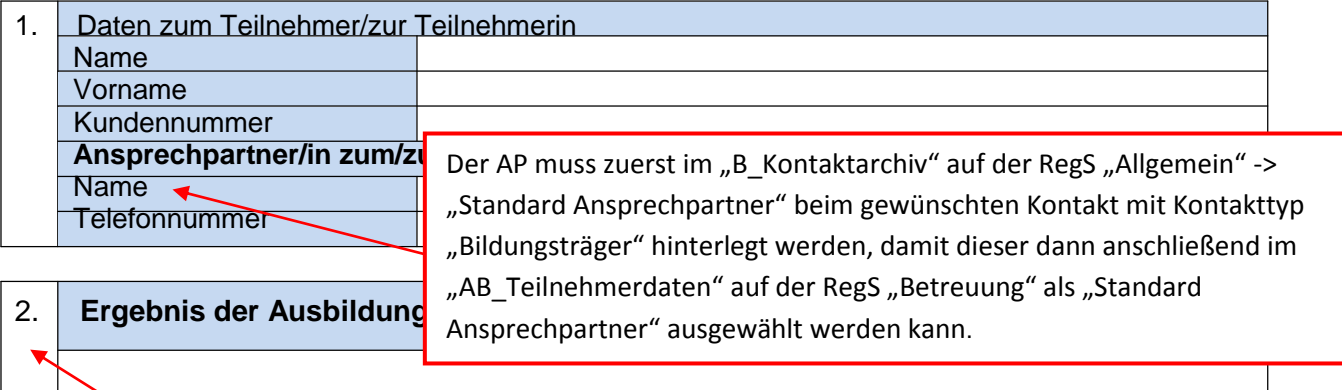

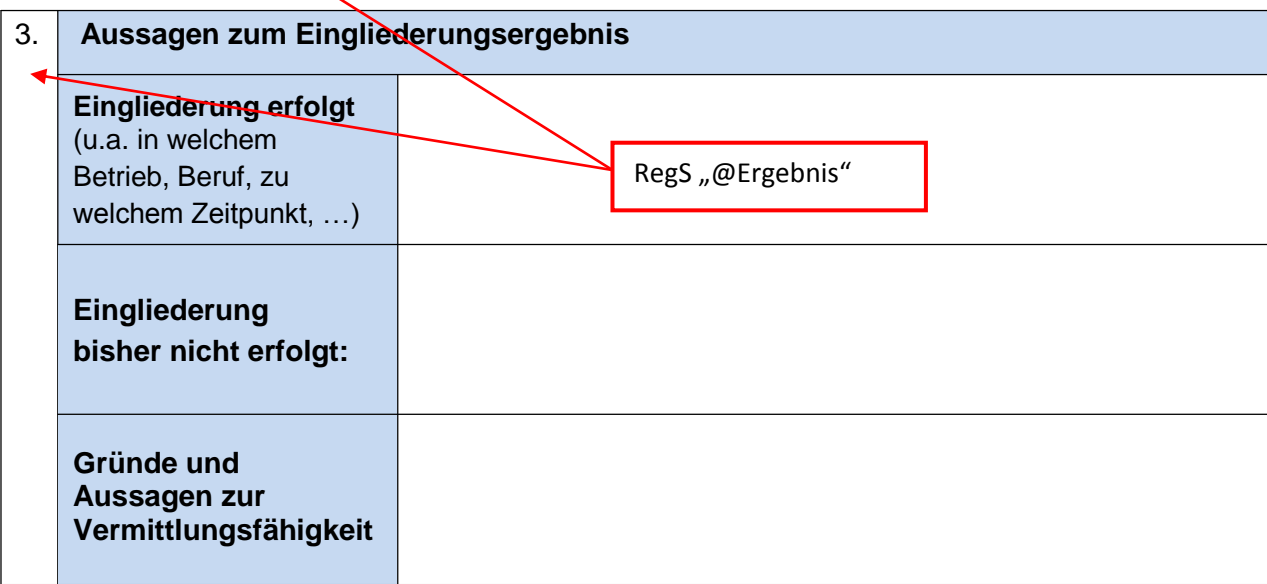

4. **Die Leistungs- und Verhaltensbeurteilung wurde am** *XX.XX.XXXX* **mit dem/der Teilnehmer/in besprochen und eine Kopie ausgehändigt.**